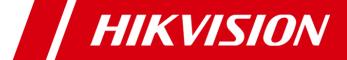

# **Network Audio/Video Encoder**

**Quick Operation Guide** 

UD.6L0202B1455A01

## **Installation**

### **Pre-Installation**

The DS-6700 Series Audio/Video Encoder is a highly advanced surveillance equipment that should be installed with care. Please take into consideration the following precautionary steps before installation of the Encoder.

- 1. Keep all liquids away from the Encoder.
- 2. Install the Encoder in a well-ventilated and dust-free area.
- 3. Ensure environmental conditions meet factory specifications.
- 4. Install a manufacturer recommended HDD (for DS-6700HWI / HFI-SATA).

### Installation

During the installation of the Encoder:

- 1. Use brackets for rack mounting.
- 2. Ensure there is ample room for audio and video cables.
- **3.** When installing cables, ensure that the bend radius of the cables are no less than five times than its diameter.
- 4. Connect both the alarm and RS-485 cable.
- **5.** Allow at least 2cm (≈0.75in) of space between racks mounted devices.
- **6.** Ensure the Encoder is grounded.
- 7. Environmental temperature should be within the range of -10  $\,^{\circ}$ C ~ 55  $\,^{\circ}$ C, 14  $\,^{\circ}$ F ~ 131  $\,^{\circ}$ F.
- **8.** Environmental humidity should be within the range of  $10\% \sim 90\%$ .

### **Hard Disk Installation**

This section is applicable to DS-6700HWI/HFI-SATA models only which can be installed with HDD for recording.

### **Prior to Installation**

The device is factory installed with no hard disk. Refer to the following instructions to install the hard disk according to the total capacity calculated in terms of the *Schedule Recording Settings*. The installation and removal of the hard disk should be operated by qualified professionals.

Before installing a hard disk drive (HDD) for DS-6700HWI / HFI-SATA, please make sure the power is disconnected from the device. A factory recommended HDD should be used for this installation.

### Tools Required: Screwdriver.

### Steps:

1. Use the screwdriver to unfasten the screws on both sides and rear panel of the device, and then remove the cover from the chassis.

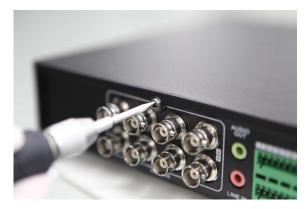

**2.** Place the HDD into the slot of the chassis and then secure it in position by fastening the screws at the bottom of the chassis.

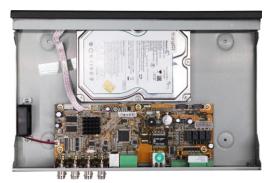

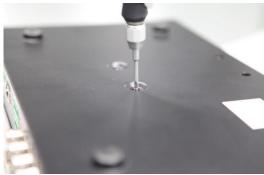

3. Take out the HDD data line from the accessories box. Plug one end of the data line to the circuit board and the other end to the data line port of HDD. Connect the power cord to HDD in the same way.

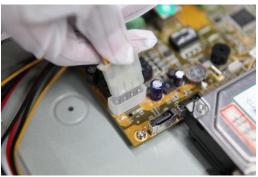

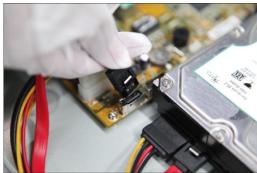

4. Replace the cover and then tighten the screws on both sides and rear panel of the device.

## **Front Panel**

## DS-6701HWI/HFI:

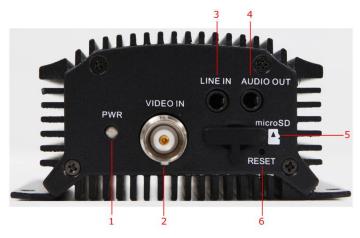

## **Description of front panel:**

|   | =                   | <del>-</del>                                                                     |  |  |  |
|---|---------------------|----------------------------------------------------------------------------------|--|--|--|
|   | Item                | Description                                                                      |  |  |  |
| 1 | POWER LED Indicator | Light in red when the device is powered on; light in orange when the SD          |  |  |  |
|   |                     | card is inserted.                                                                |  |  |  |
| 2 | VIDEO IN            | BNC connector for video input.                                                   |  |  |  |
| 3 | LINE IN             | 3.5mm interface for two-way audio input or audio input; connect to audio         |  |  |  |
|   |                     | input device or active pick-up, microphone, etc.                                 |  |  |  |
| 4 | AUDIO OUT           | 3.5mm interface; connect to audio output device, e.g., loudspeaker, etc.         |  |  |  |
| 5 | microSD             | microSD interface for data storage.                                              |  |  |  |
| 6 | Reset               | Restore the factory default settings by holding the <i>RESET</i> button for more |  |  |  |
|   |                     | than 15 seconds after power is turned on.                                        |  |  |  |

## DS-6704HWI/HFI:

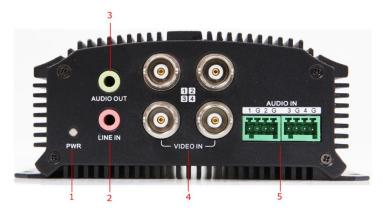

## **Description of front panel:**

|   | Item                | Description                                                              |  |
|---|---------------------|--------------------------------------------------------------------------|--|
| 1 | POWER LED Indicator | Light in red when the device is powered on; light in orange when the SD  |  |
|   |                     | card is inserted.                                                        |  |
| 2 | LINE IN             | 3.5mm two-way audio input interface; connect to active pick-up,          |  |
|   |                     | microphone, etc.                                                         |  |
| 3 | AUDIO OUT           | 3.5mm interface; connect to audio output device, e.g., loudspeaker, etc. |  |
| 4 | VIDEO IN            | BNC interface for video input.                                           |  |
| 5 | AUDIO IN            | Line input interface for audio input.                                    |  |

## DS-6708HWI/HFI and DS-6708HWI/HFI-SATA:

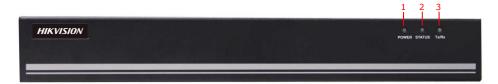

## **Description of front panel:**

|   | Indicator | Description                                                                 |  |  |  |
|---|-----------|-----------------------------------------------------------------------------|--|--|--|
| 1 | POWER     | Lights in red when the device is powered on.                                |  |  |  |
| 2 | STATUS    | Lights in red when data is being read from or written to HDD.               |  |  |  |
|   |           | Valid for DS-6708HWI/HFI-SATA model only.                                   |  |  |  |
| 3 | Tx/Rx     | 1. Does not light when the network is not connected;                        |  |  |  |
|   |           | 2. Blinks in green when the data is transmitting / receiving;               |  |  |  |
|   |           | 3. Blinks at higher frequency when the data for transmitting / receiving is |  |  |  |
|   |           | larger.                                                                     |  |  |  |

## DS-6716HWI/HFI and DS-6716HWI/HFI -SATA:

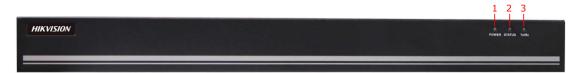

## **Description of front panel:**

|   | Indicator | Description                                                                 |  |  |  |
|---|-----------|-----------------------------------------------------------------------------|--|--|--|
| 1 | POWER     | Lights in red when the device is powered on.                                |  |  |  |
| 2 | STATUS    | Lights in red when data is being read from or written to HDD.               |  |  |  |
|   |           | Valid for DS-6716HWI/HFI-SATA model only.                                   |  |  |  |
| 3 | Tx/Rx     | 1. Does not light when the network is not connected;                        |  |  |  |
|   |           | 2. Blinks in green when the data is transmitting / receiving;               |  |  |  |
|   |           | 3. Blinks at higher frequency when the data for transmitting / receiving is |  |  |  |
|   |           | larger.                                                                     |  |  |  |

## **Rear Panel**

## DS-6701HWI/HFI:

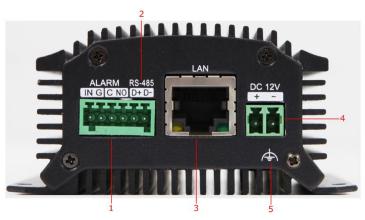

## Description of rear panel:

|   | Item          | Description                                                                  |  |  |  |
|---|---------------|------------------------------------------------------------------------------|--|--|--|
| 1 | ALARM IN /OUT | Relay alarm input/output.                                                    |  |  |  |
|   |               | <i>Note:</i> The alarm output terminal provides no JP2 pin.                  |  |  |  |
| 2 | RS-485        | RS-485 serial interface; connect to pan/tilt unit, speed dome, etc.          |  |  |  |
| 3 | LAN           | 10M/100Mbps adaptive Ethernet interface (PoE).                               |  |  |  |
|   |               | The right LED indicator lights in green when the network cable is connected, |  |  |  |
|   |               | and the left LED indicator blinks in orange when data is transmitting /      |  |  |  |
|   |               | receiving.                                                                   |  |  |  |
| 4 | DC12V         | 12V DC power supply.                                                         |  |  |  |
| 5 | GND           | Grounding                                                                    |  |  |  |

*Note:* The DS-6701HWI/HFI model provides no beeper.

## DS-6704HWI/HFI:

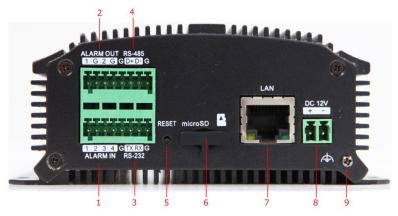

## Description of rear panel:

|   | Item      | Description                                                                      |
|---|-----------|----------------------------------------------------------------------------------|
| 1 | ALARM IN  | Relay alarm input.                                                               |
| 2 | ALARM OUT | Relay alarm output.                                                              |
| 3 | RS-232    | Serial interface for configuration of device's parameters or used as transparent |
|   |           | channel.                                                                         |

| 4 | RS-485  | RS-485 serial interface; connect to pan/tilt unit, speed dome, etc.                   |  |  |  |
|---|---------|---------------------------------------------------------------------------------------|--|--|--|
| 5 | RESET   | Restore the factory default settings by holding the <i>RESET</i> button for more than |  |  |  |
|   |         | 15 seconds after the device is turned on.                                             |  |  |  |
| 6 | microSD | microSD interface for data storage.                                                   |  |  |  |
| 7 | LAN     | 10M/100Mbps adaptive Ethernet interface (PoE).                                        |  |  |  |
|   |         | The right LED indicator lights in green when the network cable is connected,          |  |  |  |
|   |         | and the left LED indicator blinks in orange when data is transmitting /               |  |  |  |
|   |         | receiving.                                                                            |  |  |  |
| 8 | DC12V   | 12V DC power supply.                                                                  |  |  |  |
| 9 | GND     | Grounding                                                                             |  |  |  |

*Note:* The DS-6704HWI/HFI model provides no beeper.

## **DS-6708HWI/HFI (-SATA):**

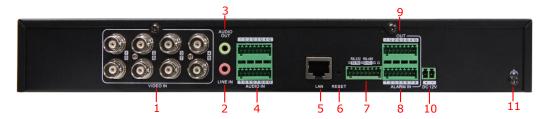

*Note:* DS-6701/6704 HWI-SATA and DS-6701/6704 HFI-SATA models provide 1/4 video input and 1/4 audio input interfaces on the rear panel.

## Description of rear panel:

|    | Item           | Description                                                                              |  |  |  |
|----|----------------|------------------------------------------------------------------------------------------|--|--|--|
| 1  | VIDEO IN       | BNC connectors for video input.                                                          |  |  |  |
| 2  | LINE IN        | 3.5mm two-way audio input interface; connect to active pick-up, microphone, etc.         |  |  |  |
| 3  | AUDIO OUT      | 3.5mm audio output interface; connect to audio output device, e.g., loudspeaker,         |  |  |  |
|    |                | etc.                                                                                     |  |  |  |
| 4  | AUDIO IN       | Line input interface for audio input.                                                    |  |  |  |
| 5  | LAN            | 10M/100/1000Mbps adaptive Ethernet interface.                                            |  |  |  |
| 6  | RESET          | Restore the factory default settings by holding the <i>RESET</i> button for more than 15 |  |  |  |
|    |                | seconds after the device is turned on.                                                   |  |  |  |
| 7  | RS-232, RS-485 | RS-232 serial interface for configuration of device's parameters or used as              |  |  |  |
|    |                | transparent channel; RS-485 serial interface for connection to pan/tilt unit, speed      |  |  |  |
|    |                | dome, etc.                                                                               |  |  |  |
| 8  | ALARM IN       | Relay alarm input.                                                                       |  |  |  |
| 9  | ALARM OUT      | Relay alarm output.                                                                      |  |  |  |
| 10 | DC12V          | 12V DC power supply.                                                                     |  |  |  |
| 11 | GND            | Grounding                                                                                |  |  |  |

## **DS-6716HWI/HFI (-SATA):**

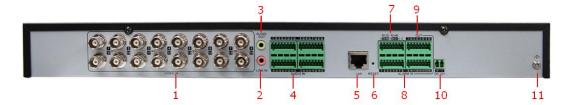

## Description of rear panel:

|    | Item           | Description                                                                              |  |  |
|----|----------------|------------------------------------------------------------------------------------------|--|--|
| 1  | VIDEO IN       | BNC connectors for video input.                                                          |  |  |
| 2  | LINE IN        | 3.5mm two-way audio interface; connect to active pick-up, microphone, etc.               |  |  |
| 3  | AUDIO OUT      | 3.5mm audio output interface; connect to audio output device, e.g., loudspeaker,         |  |  |
|    |                | etc.                                                                                     |  |  |
| 4  | AUDIO IN       | Line input interface for audio input.                                                    |  |  |
| 5  | LAN            | 10M/100/1000Mbps adaptive Ethernet interface.                                            |  |  |
| 6  | RESET          | Restore the factory default settings by holding the <i>RESET</i> button for more than 15 |  |  |
|    |                | seconds after power is turned on.                                                        |  |  |
| 7  | RS-232, RS-485 | RS-232 serial interface for configuration of device's parameters or used as              |  |  |
|    |                | transparent channel; RS-485 serial interface for connection to pan/tilt unit, speed      |  |  |
|    |                | dome, etc.                                                                               |  |  |
| 8  | ALARM IN       | Relay alarm input.                                                                       |  |  |
| 9  | ALARM OUT      | Relay alarm output.                                                                      |  |  |
| 10 | DC12V          | 12V DC power supply.                                                                     |  |  |
| 11 | GND            | Grounding                                                                                |  |  |

# **Specifications**

## DS-6700HFI:

| Model           |                                                                           | DS-6701HFI                                                                                                    | DS-6704HFI                | DS-6708HFI                                   | DS-6716HFI     |  |
|-----------------|---------------------------------------------------------------------------|----------------------------------------------------------------------------------------------------|---------------------------|----------------------------------------------|----------------|--|
|                 | Video<br>Compression                                                      | H.264/MPEG4/MPEG2                                                                                                    | /MJPEG                    |                                              |                |  |
|                 |                                                                           | 1-ch                                                                                                    | 4-ch                      | 8-ch                                         | 16-ch          |  |
|                 | Video input                                                               | BNC (1.0 Vp-p, 75 Ω)                                                                                                    |                           |                                              |                |  |
| Video/          | Audio<br>Compression                                                      | G.711u                                                                                                    |                           |                                              |                |  |
| Audio           |                                                                           | 1-ch                                                                                                    | 4-ch                      | 8-ch                                         | 16-ch          |  |
| input           | Audio Input                                                               | 1-ch, 3.5mm interface (2.0 Vp-p, 1 kΩ) (LINE IN)                                                                                                    | Line input interface (2.0 | O Vp-p, 1 kΩ)                                |                |  |
|                 | Two-way audio input                                                       | 1-ch, 3.5mm interface (2.0 Vp-p, 1 k $\Omega$ ) (LINE IN)                                                                                                    | 1-ch, 3.5mm interface (   | 2.0 Vp-p, 1 kΩ)                              |                |  |
|                 | Audio<br>output                                                           | 1-ch, 3.5mm interface (                                                                                                    | Linear, 600 Ω)            |                                              |                |  |
|                 | Recording resolution                                                      | 4CIF / 2CIF / CIF / QCIF                                                                                                    |                           |                                              |                |  |
| Video/          | Frame rate                                                                | H.264/MPEG4/MPEG2 encoding: 25 fps (P) / 30 fps (N); MJPEG encoding: 15 fps                                                                                                    |                           |                                              |                |  |
| Audio<br>output | Video bit rate                                                            | 32 Kbps ~ 3072 Kbps, or user defined (Max. 8192 Mbps)                                                                                                    |                           |                                              |                |  |
|                 | Audio bit rate                                                            | 64 Kbps                                                                                                    |                           |                                              |                |  |
|                 | Dual Stream                                                               | Support                                                                                                    |                           |                                              |                |  |
|                 | Stream Type                                                               | Video / Video & Audio                                                                                                    |                           |                                              |                |  |
| Data            | Туре                                                                      | NAS, iSCSI, IPSAN, microSD                                                                                                    |                           | NAS, iSCSI, IPSAN                            |                |  |
| storage         | Capacity                                                                  | Up to 4 TB capacity for each disk, and 32G for microSD storage                                                                                                    |                           |                                              |                |  |
|                 | Network interface                                                         | 1 RJ-45 10 M / 100 Mbps adaptive Ethernet interface (PoE)                                                                                                    |                           | 1 RJ-45 10 M / 100 M /<br>Ethernet interface | • •            |  |
| External        | Protocols and<br>Service                                                  | IPv4/v6, HTTP, HTTPS, QoS layer3 DiffServ, FTP, SMTP, Bonjour, UPnP <sup>TM</sup> , Multicast, SNMPv1/v2c/v3(MIB-II), DNS, DynDNS, HiDDNS, NTP, RTSP, RTP/RTCP, TCP, UDP, IGMP, ICMP, DHCP, ARP, SOCKSv4/v5, PSIA, ONVIF, CGI, IEEE802.1X, netFilter |                           |                                              | TCP,TCP, UDP,  |  |
| interface       | Serial interface                                                          | 1 half-duplex RS-485 interface; 1 RS-232 interface                                                                                                    |                           | ce                                           |                |  |
|                 | Alarm in                                                                  | 1                                                                                                    | 4                         | 8                                            | 16             |  |
|                 | Alarm out                                                                 | 1                                                                                                    | 2                         | 4                                            | 4              |  |
|                 | Power supply                                                              | 12 VDC                                                                                                    |                           |                                              | 1              |  |
|                 | Power<br>Consumption                                                      | ≤ 6W                                                                                                    | ≤ 8W                      | ≤ 10W                                        | ≤ 22W          |  |
|                 | Working<br>temperature                                                    | -10 ℃ ~ +55 ℃                                                                                                    |                           |                                              |                |  |
| General         | Working<br>humidity                                                       | 10% ~ 90%                                                                                                    |                           |                                              |                |  |
|                 | $\begin{array}{c} \text{Dimensions} \\ (W \times D \times H) \end{array}$ | 80 ×90 ×39mm                                                                                                    | 114 ×128 ×48mm            | 315 ×200 ×45mm                               | 440 ×274 ×45mm |  |
|                 | Weight                                                                    | ≤ 0.5 Kg                                                                                                    | ≤ 1 Kg                    | ≤ 2 Kg                                       | ≤ 4 Kg         |  |

## DS-6700HFI-SATA:

| Model           |                                    | DS-6701HFI-SATA                                                                                                    | DS-6704HFI-SATA             | DS-6708HFI-SATA          | DS-6716HFI-SATA    |  |
|-----------------|------------------------------------|----------------------------------------------------------------------------------------------------|-----------------------------|--------------------------|--------------------|--|
| 1110401         | Video                              |                                                                                                    |                             | 25 0700111 511111        | 25 07101111 511111 |  |
|                 | Compression                        | H.264/MPEG4/MPEG2                                                                                                    | 2/MJPEG                     |                          | _                  |  |
|                 |                                    | 1-ch                                                                                                    | 4-ch                        | 8-ch                     | 16-ch              |  |
| Video/          | Video input                        | BNC (1.0 Vp-p, 75 Ω)                                                                                                    |                             |                          |                    |  |
| Audio<br>input  | Audio<br>Compression               | G.711u                                                                                                    |                             |                          |                    |  |
| •               | Audio input                        | 1-ch                                                                                                    | 4-ch                        | 8-ch                     | 16-ch              |  |
|                 |                                    | Line input interface (2.0                                                                                                    | 0 Vp-p, 1 kΩ)               |                          |                    |  |
|                 | Two-way audio input                | 1-ch, 3.5mm interface (2.0 Vp-p, 1 kΩ)                                                                                                    |                             |                          |                    |  |
|                 | Audio<br>output                    | 1-ch, 3.5mm interface (Linear, $600 \Omega$ )                                                                                                    |                             |                          |                    |  |
|                 | Recording resolution               | 4CIF / 2CIF / CIF / QCIF                                                                                                    |                             |                          |                    |  |
| Video/<br>Audio | Frame rate                         | H.264/MPEG4/MPEG2                                                                                                    | 2 encoding: 25 fps (P) / 30 | ) fps (N); MJPEG encodir | ng: 15 fps         |  |
| output          | Video bit rate                     | 32 Kbps ~ 3072 Kbps,                                                                                                    | or user defined (Max. 819   | 02 Mbps)                 |                    |  |
|                 | Audio bit rate                     | 64 Kbps                                                                                                    |                             |                          |                    |  |
|                 | Dual Stream                        | Support                                                                                                    |                             |                          |                    |  |
|                 | Stream Type                        | Video / Video & Audio                                                                                                    |                             |                          |                    |  |
| D 4             | Туре                               | SATA, NAS, iSCSI, IPSAN                                                                                                    |                             |                          |                    |  |
| Data<br>storage | SATA                               | 1 SATA interface                                                                                                    |                             |                          |                    |  |
| beor ange       | Capacity                           | Up to 4 TB capacity for each disk                                                                                                    |                             |                          |                    |  |
|                 | Network interface                  | 1 RJ-45 10 M / 100 M /1000 Mbps adaptive Ethernet interface                                                                                                    |                             |                          |                    |  |
| External        | Protocols and<br>Service           | IPv4/v6, HTTP, HTTPS, QoS layer3 DiffServ, FTP, SMTP, Bonjour, UPnP <sup>TM</sup> , Multicast, SNMPv1/v2c/v3(MIB-II), DNS, DynDNS, HiDDNS, NTP, RTSP, RTP/RTCP, TCP, UDP, IGMP, ICMP, DHCP, ARP, SOCKSv4/v5, PSIA, ONVIF, CGI, IEEE802.1X, netFilter |                             |                          |                    |  |
| interface       | Serial interface                   | 1 half-duplex RS-485 interface; 1 RS-232 interface                                                                                                    |                             |                          |                    |  |
|                 | Alarm in                           | 8                                                                                                    | 8                           | 8                        | 16                 |  |
|                 | Alarm out                          | 4                                                                                                    |                             |                          |                    |  |
|                 | Power supply                       | 12 VDC                                                                                                    |                             |                          |                    |  |
|                 | Power consumption (without HDD)    | ≤ 10W ≤ 22W                                                                                                    |                             |                          |                    |  |
| General         | Working temperature                | -10 ℃ ~ +55 ℃                                                                                                    |                             |                          |                    |  |
| JOHN ME         | Working<br>humidity                | 10% ~ 90%                                                                                                    |                             |                          |                    |  |
|                 | Dimensions $(W \times D \times H)$ | 315 × 200 × 45 mm 440 × 274 × 45 mm                                                                                                    |                             |                          |                    |  |
|                 | Weight (without HDD)               | ≤ 2 Kg                                                                                                    |                             |                          | ≤4 Kg              |  |

## **DS-6700HWI:**

| Model           |                                    | DS-6701HWI                                                                                                    | DS-6704HWI                                                                                      | DS-6708HWI                                                     | DS-6716HWI     |  |  |
|-----------------|------------------------------------|----------------------------------------------------------------------------------------------------|-------------------------------------------------------------------------------------------------|----------------------------------------------------------------|----------------|--|--|
|                 | Video<br>Compression               | H.264/MPEG4/MPEG2/                                                                                                    | MJPEG                                                                                           |                                                                |                |  |  |
|                 |                                    | 1-ch                                                                                                    | 4-ch                                                                                            | 8-ch                                                           | 16-ch          |  |  |
|                 | Video input                        | BNC (1.0 Vp-p, 75 Ω)                                                                                                    | BNC (1.0 Vp-p, 75 Ω)                                                                            |                                                                |                |  |  |
| Video/<br>Audio | Audio<br>Compression               | G.711u                                                                                                    |                                                                                                 |                                                                |                |  |  |
| input           |                                    | 1-ch                                                                                                    | 4-ch                                                                                            | 8-ch                                                           | 16-ch          |  |  |
|                 | Audio Input                        | 1-ch, 3.5mm interface (2.0 Vp-p, 1 k $\Omega$ ) Line input interface (2.0 Vp-p, 1 k $\Omega$ ) (LINE IN)                                                                                                    |                                                                                                 |                                                                |                |  |  |
|                 | Two-way audio input                | 1-ch, 3.5mm interface<br>(2.0 Vp-p, 1 kΩ)<br>(LINE IN)                                                                                                    | 1-ch, 3.5mm interface (2.0 Vp-p, 1 k $\Omega$ ) 1-ch, 3.5mm interface (2.0 Vp-p, 1 k $\Omega$ ) |                                                                |                |  |  |
|                 | Audio<br>output                    | 1-ch, 3.5mm interface (L                                                                                                    | inear, 600 Ω)                                                                                   |                                                                |                |  |  |
|                 | Recording resolution               | WD1 / 4CIF / 2CIF / CIF / QCIF<br>(WD1: 960 ×576/PAL, 960 ×480/NTSC)                                                                                                    |                                                                                                 |                                                                |                |  |  |
| Video/<br>Audio | Frame rate                         | H.264/MPEG4/MPEG2 encoding: 25 fps (P) / 30 fps (N); MJPEG encoding: 15 fps                                                                                                    |                                                                                                 |                                                                |                |  |  |
| output          | Video bit rate                     | 32 Kbps ~ 3072 Kbps, or user defined (Max. 8192 Mbps)                                                                                                    |                                                                                                 |                                                                |                |  |  |
|                 | Audio bit rate                     | 64 Kbps                                                                                                    |                                                                                                 |                                                                |                |  |  |
|                 | Dual Stream                        | Support                                                                                                    |                                                                                                 |                                                                |                |  |  |
|                 | Stream Type                        | Video / Video & Audio                                                                                                    |                                                                                                 |                                                                |                |  |  |
| Data            | Туре                               | NAS, iSCSI, IPSAN, mid                                                                                                    | NAS, iSCSI, IPSAN, microSD NAS, iSCSI, IPSAN                                                    |                                                                |                |  |  |
| storage         | Capacity                           | Up to 4 TB capacity for 6                                                                                                    | Up to 4 TB capacity for each disk, and 32G for microSD storage                                  |                                                                |                |  |  |
|                 | Network interface                  | 1 RJ-45 10 M / 100 Mbps adaptive Ethernet interface (PoE)                                                                                                    |                                                                                                 | 1 RJ-45 10 M / 100 M /1000 Mbps adaptive<br>Ethernet interface |                |  |  |
| External        | Protocols and<br>Service           | IPv4/v6, HTTP, HTTPS, QoS layer3 DiffServ, FTP, SMTP, Bonjour, UPnP <sup>TM</sup> , Multicast, SNMPv1/v2c/v3(MIB-II), DNS, DynDNS, HiDDNS, NTP, RTSP, RTP/RTCP,TCP, UDP, IGMP, ICMP, DHCP, ARP, SOCKSv4/v5, PSIA, ONVIF, CGI, IEEE802.1X, netFilter |                                                                                                 |                                                                |                |  |  |
| interface       | Serial interface                   | 1 half-duplex RS-485 interface                                                                                                    |                                                                                                 | nterface; 1 RS-232 inter                                       |                |  |  |
|                 | Alarm in                           | 1                                                                                                    | 4                                                                                               | 8                                                              | 16             |  |  |
|                 | Alarm out                          | 1                                                                                                    | 2                                                                                               | 4                                                              | 4              |  |  |
|                 | Power supply                       | 12 VDC                                                                                                    | T                                                                                               |                                                                |                |  |  |
|                 | Power<br>Consumption               | ≤ 6W                                                                                                    | ≤ 8W                                                                                            | ≤10W                                                           | ≤ 22W          |  |  |
| 0               | Working<br>temperature             | -10 ℃ ~ +55 ℃                                                                                                    |                                                                                                 |                                                                |                |  |  |
| General         | Working<br>humidity                | 10% ~ 90%                                                                                                    |                                                                                                 | 1                                                              |                |  |  |
|                 | Dimensions $(W \times D \times H)$ | 80 ×90 ×39mm                                                                                                    | 114 ×128 ×48mm                                                                                  | 315 ×200 ×45mm                                                 | 440 ×274 ×45mm |  |  |
|                 | Weight                             | ≤0.5 Kg                                                                                                    | ≤ 1 Kg                                                                                          | ≤2 Kg                                                          | ≤4 Kg          |  |  |

## DS-6700HWI-SATA:

| Model                    |                                    | DS-6701HWI-SATA                                                                                                    | DS-6704HWI-SATA | DS-6708HWI-SATA | DS-6716HWI-SATA |  |  |
|--------------------------|------------------------------------|----------------------------------------------------------------------------------------------------|-----------------|-----------------|-----------------|--|--|
| Video/<br>Audio<br>input | Video<br>Compression               | H.264/MPEG4/MPEG2/MJPEG                                                                                                    |                 |                 |                 |  |  |
|                          | Video input                        | 1-ch                                                                                                    | 4-ch            | 8-ch            | 16-ch           |  |  |
|                          |                                    | BNC (1.0 Vp-p, 75 Ω)                                                                                                    |                 |                 |                 |  |  |
|                          | Audio<br>Compression               | G.711u                                                                                                    |                 |                 |                 |  |  |
|                          | Audio input                        | 1-ch                                                                                                    | 4-ch            | 8-ch            | 16-ch           |  |  |
|                          |                                    | Line input interface (2.0 Vp-p, 1 kΩ)                                                                                                    |                 |                 |                 |  |  |
|                          | Two-way audio input                | 1-ch, 3.5mm interface (2.0 Vp-p, 1 kΩ)                                                                                                    |                 |                 |                 |  |  |
| Video/<br>Audio          | Audio<br>output                    | 1-ch, 3.5mm interface (Linear, 600 $\Omega$ )                                                                                                    |                 |                 |                 |  |  |
|                          | Recording resolution               | WD1 / 4CIF / 2CIF / CIF / QCIF<br>(WD1: 960×576/PAL, 960×480/NTSC)                                                                                                    |                 |                 |                 |  |  |
|                          | Frame rate                         | H.264/MPEG4/MPEG2 encoding: 25 fps (P) / 30 fps (N); MJPEG encoding: 15 fps                                                                                                    |                 |                 |                 |  |  |
| output                   | Video bit rate                     | 32 Kbps ~ 3072 Kbps, or user defined (Max. 8192 Mbps)                                                                                                    |                 |                 |                 |  |  |
|                          | Audio bit rate                     | 64 Kbps                                                                                                    |                 |                 |                 |  |  |
|                          | Dual Stream                        | Support                                                                                                    |                 |                 |                 |  |  |
|                          | Stream Type                        | Video / Video & Audio                                                                                                    |                 |                 |                 |  |  |
| Storage                  | Туре                               | SATA, NAS, iSCSI, IPSAN                                                                                                    |                 |                 |                 |  |  |
|                          | SATA                               | 1 SATA interface                                                                                                    |                 |                 |                 |  |  |
|                          | Capacity                           | Up to 4 TB capacity for each disk                                                                                                    |                 |                 |                 |  |  |
| External interface       | Network<br>interface               | 1 RJ-45 10 M / 100 M /1000 Mbps adaptive Ethernet interface                                                                                                    |                 |                 |                 |  |  |
|                          | Protocols and<br>Service           | IPv4/v6, HTTP, HTTPS, QoS layer3 DiffServ, FTP, SMTP, Bonjour, UPnP <sup>TM</sup> , Multicast, SNMPv1/v2c/v3(MIB-II), DNS, DynDNS, HIDDNS, NTP, RTSP, RTP/RTCP, TCP, UDP, IGMP, ICMP, DHCP, ARP, SOCKSv4/v5, PSIA, ONVIF, CGI, IEEE802.1X, netFilter |                 |                 |                 |  |  |
|                          | Serial interface                   | 1 half-duplex RS-485 interface; 1 RS-232 interface                                                                                                    |                 |                 |                 |  |  |
|                          | Alarm in                           | 8                                                                                                    | 8               | 8               | 16              |  |  |
| General                  | Alarm out Power supply             | 4<br>12 VDC                                                                                                    |                 |                 |                 |  |  |
|                          | Power supply Power                 | 12 VDC                                                                                                    |                 |                 |                 |  |  |
|                          | Consumption (without HDD)          | ≤10W                                                                                                    |                 |                 | ≤22W            |  |  |
|                          | Working<br>temperature             | -10 ℃ ~ +55 ℃                                                                                                    |                 |                 |                 |  |  |
|                          | Working<br>humidity                | 10% ~ 90%                                                                                                    |                 |                 |                 |  |  |
|                          | Dimensions $(W \times D \times H)$ | 315 ×200 ×45mm 440 ×274 ×45mm                                                                                                    |                 |                 |                 |  |  |
|                          | Weight (without HDD)               | ≤ 2 Kg                                                                                                    |                 |                 | ≤4 Kg           |  |  |

## **Configuring Network Parameters**

#### Purpose:

If you don't know the IP address of the decoder and this is not the first time you use the decoder, you can use SADP (IP finder) software or the Serial port tools to find out the IP address of the decoder and to configure the IP address or other network parameters of it. It is recommended to change the default IP address for the first time to use it

This chapter aims to tell the procedures of using the SADP software to find and configure the IP address and other parameters of the device.

#### Note:

For the first-time user, the default user name of DS-6700 is *admin*, and password is *12345*. And the default IP address is 192.0.0.64.

### **Searching Online Devices**

### Searching online devices automatically

Click APT-SADP to run the SADP software and it will automatically search the online devices every 15 seconds from the subnet where your computer locates. It displays the total number and information of the searched devices in the **Online Devices** interface. Device information including the device type, IP address, port number, gateway, etc. will be displayed.

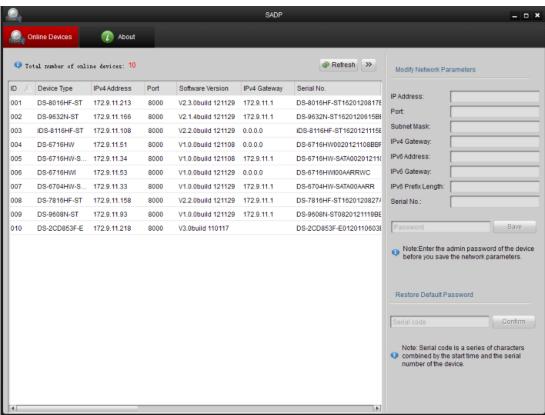

**Note:** Device can be searched and displayed in the list in 15 seconds after it goes online; it will be removed from the list in 45 seconds after it goes offline.

Searching online devices manually

You can also click Refresh to refresh the online device list manually. The newly searched devices will be added to the list.

*Note:* You can click or on each column heading to order the information; you can click to expand the device table and hide the network parameter panel on the right side, or click to show the network parameter panel.

### **Modifying Network Parameters**

#### Steps:

- 1. Select the device to be modified in the device list and the network parameters of the device will be displayed in the **Modify Network Parameters** panel on the right side.
- 2. Edit the modifiable network parameters, e.g., IP address, port number and gateway.
- 3. Enter the password of the admin account of the device in the **Password** field and click to save the changes.

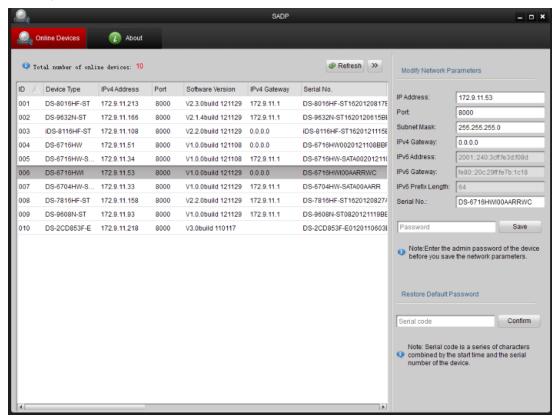

## Access to DS-6700 by Client Software

Click Start > All Programs > iVMS-4200 Client to start the client software. After successful login, you can enter the following main interface of the client software.

### **Adding Device**

### Steps:

1. Click **Control Panel > Device Management** to enter the Device Management page:

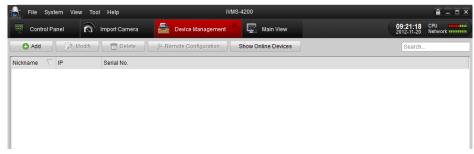

2. Click the **Add** button to enter the Add Device interface:

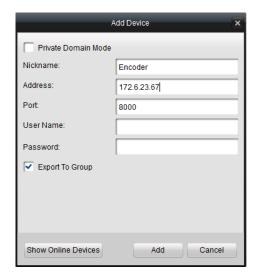

3. Edit a nickname for the device and input the IP address, port number (default: 8000), login user name (default: admin) and password (default: 12345) of the device.

Note: If you check the Private Domain Mode checkbox, you can add the device by IP server or HiDDNS.

- 4. Click **Add** to add the device.
- 5. The successfully added device (s) will be displayed on the device list.

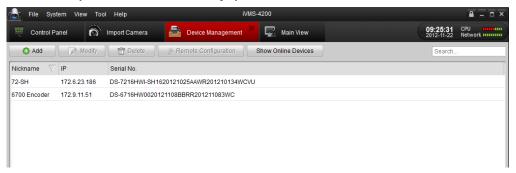

## **Starting Live View**

Click Control Panel > Main View to enter the Live View page:

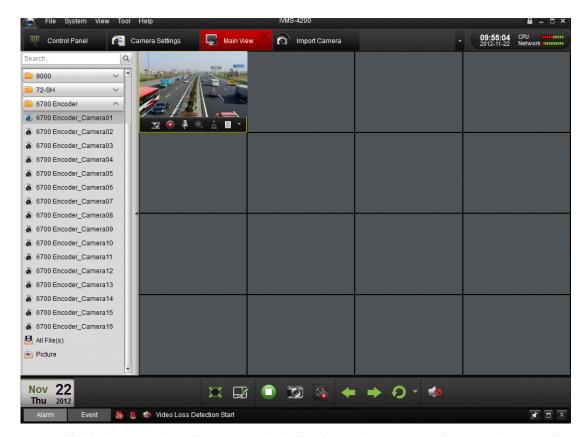

You can click the buttons on the toolbar to operate in the live view mode, e.g., capture picture, start/stop recording, two-way audio, PTZ control (with PTZ camera connected to the encoder), digital zoom, open/close audio, play back video files, etc.

*Note:* Please refer to the *User Manual of iVMS-4200 Client Software* for the detailed information.

## Access to DS-6700 by Web Browser

The DS-6700 can also be accessed by WEB Browser for configuration and operation. The supported WEB browsers include: Internet Explorer 6/7/8/9 and above, Firefox 3.5 and above, Chrome 8 and above, Safari 5.0.2 and above.

Open WEB browser, input the IP address of DS-6700 (e.g., http://192.0.0.64) and then press the **Enter** key on PC. The login interface is displayed.

**Note:** When the HTTPS feature is enabled, the system will use the HTTPS login mode (e.g., https://192.0.0.64) by default when you input the IP address. You can also input <a href="http://IP address/index.asp">http://IP address/index.asp</a> (e.g., http://192.0.0.64/index.asp) if you want to use HTTP mode to log into the device.

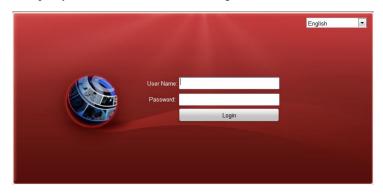

Input the user name (default: admin) and password (default: 12345) to log into the system.

Note: You should download and install the plug-in for the first time to use.

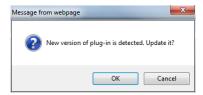

### **Starting Live View**

- 1. In the live view window, select a playing window by clicking the mouse.
- 2. Double-click a camera from the device list to start the live view.

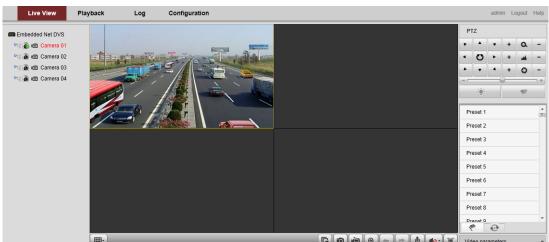

3. You can click the button on the toolbar to start the live view of all cameras on the device list.

Refer to the following table for the description of buttons on the live view window:

| Icon         | Description                           |  |  |
|--------------|---------------------------------------|--|--|
|              | Select the window-division mode       |  |  |
|              | Start/Stop live view                  |  |  |
| <b>(10)</b>  | Capture pictures in live view mode    |  |  |
|              | Manually start/stop recording         |  |  |
| •            | Enable e-PTZ                          |  |  |
| <b>←</b>     | Previous page                         |  |  |
| →            | Next page                             |  |  |
| <b>4</b> ) + | Audio on/off                          |  |  |
| ( • ) ( • °) | Start/Stop two-way audio              |  |  |
|              | Switch to full-screen live view mode. |  |  |

**Note:** Before using two-way audio function or recording with audio, please select the **Stream Type** to **Video & Audio** under **Remote Configuration > Camera Settings > Video Settings**.

## **Operating PTZ Control**

### Before you start:

- 1. Make sure the encoder is connected with the camera/dome which supports PTZ function. Connect the R+ and R- terminals of the pan/tilt unit or speed dome to RS-485 T+ and RS-485 T- terminals of the DS-6700 respectively.
- The baud rate, PTZ control and address configured in the RS-485 Settings interface (Remote Configuration > Serial Port Settings > 485 Serial Port) must be the same with the parameters of the connected pan/tilt unit or speed dome.

### **Operating PTZ Control**

In live view mode, you can use the PTZ control buttons to realize pan/tilt/zoom control of the camera lens.

There will be 8 directional buttons (up, down, left, right, upper left, upper right, bottom left, bottom right) on the display window when the mouse is located in the relative positions.

Click on the directional buttons to control the pan/tilt movement.

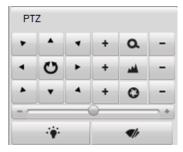

Click the zoom/iris/focus buttons to realize lens control.

Refer to the following table for description of PTZ control buttons:

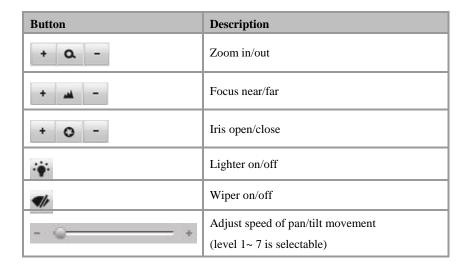

## Recording

### Before you start

Make sure the Encoder is connected with HDD (for DS-6700HWI/HFI-SATA) or network disk, and the HDD or network disk has been initialized for the first time to use.

Two recording types can be configured: Manual and Scheduled. The following section introduces the configuration of scheduled recording.

### Steps:

- Click Remote Configuration> Camera Settings> Schedule Settings to enter record schedule settings
  interface.
- 2. Select the camera to configure the record schedule.
- 3. Check the checkbox of **Enable Record Schedule** to enable recording schedule.

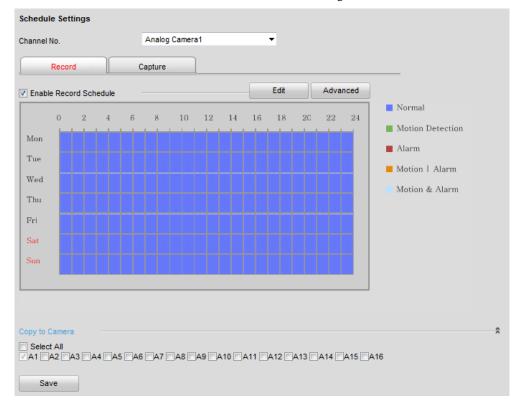

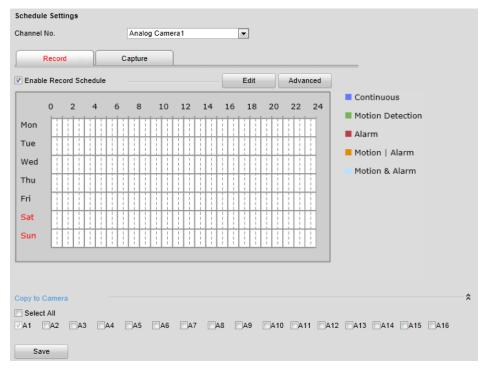

- 4. Click Edit to enter the Edit Schedule interface.
- 5. Choose the day in a week to configure scheduled recording.

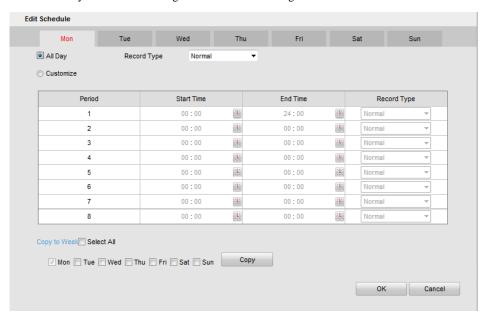

- 1) Configure All Day or Customized Period Record:
  - If you want to configure the all-day recording, please check the **All Day** checkbox.
  - If you want to record in different time sections, check the **Customize** checkbox. Set the **Start Time** and **End Time** of each period.

Note: The time of each period can't be overlapped. Up to 8 periods can be configured.

- 2) Select a **Record Type**. The record type can be Normal, Motion, Alarm, Motion & Alarm, and Motion | Alarm.
- 3) Check the checkbox of **Select All** and click **Cop**y to copy settings of this day to the whole week. You can also check any of the checkboxes before the date and click **Copy**.
- 4) Click **OK** to save the settings and exit the **Edit Schedule** interface.
- 6. On the Schedule Settings interface, click Advanced to configure advanced record parameters.

7. Click **Save** to validate the above settings.

### **Playback**

### Purpose:

The recorded video files can be remotely played back through the WEB browser.

#### Steps:

1. Click **Playback** on the menu bar to enter playback interface:

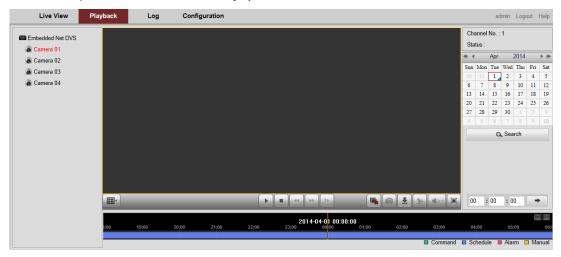

- 2. Click the camera from the device list for playback.
- 3. Select the date from the calendar and click **Search**.

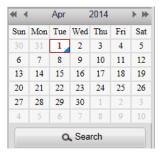

4. Click the button to play the video file searched on the current date.

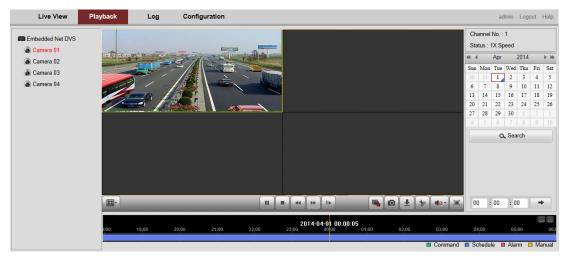

5. Use the buttons on the toolbar to operate in playback mode

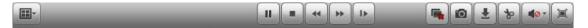

| Button   | Operation                      | Button | Operation                             |
|----------|--------------------------------|--------|---------------------------------------|
| =        | Select window-division mode    | ► II   | Play/Pause                            |
|          | Stop playing                   | *      | Slow forward                          |
| *        | Fast forward                   | 1b     | Play by single frame                  |
|          | Stop all channels from playing |        | Capture pictures in playback mode     |
| <b>T</b> | Download video files           | 8      | Start/Stop clipping video files       |
| 40 -     | Audio on/off                   |        | Switch to full-screen live view mode. |

6. You can drag the progress bar with the mouse to locate the exact playback point, or input the time and click

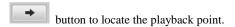

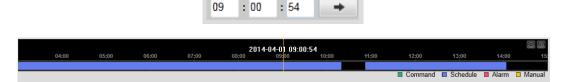

The color of the video on the progress bar stands for the different video types.

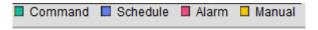

## Log

### Purpose:

The operation, alarm, exception and information of the device can be stored in log files, which can be viewed and exported at any time.

## Before you start

The Log function can be realized only when the Encoder is connected with HDD (for DS-6700HWI/HFI-SATA) or network disk. And make sure the HDD or network disk has been initialized for the first time to use.

### Steps:

- 1. Click  $\mathbf{Log}$  on the menu bar to enter the Log interface.
- 2. Set the log search conditions to refine your search, including the Major Type, Minor Type, Start Time and End Time.
- 3. Click the **Search** button to start searching log files.
- 4. The matched log files will be displayed on the list shown below.

*Note*: Up to 100 log files can be displayed each time.

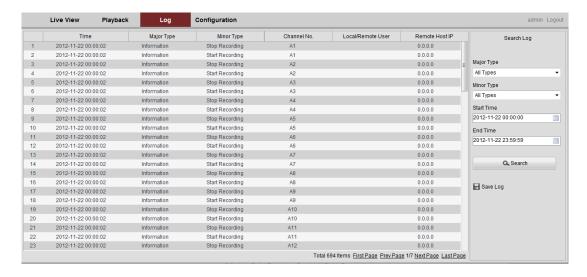

5. You can click the Save Log button to save the searched log files to local directory.

0102001040410

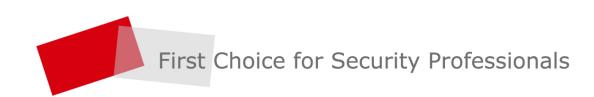